#### **Writing Programs: Pseudocode, Documentation**

21 Sep 2010 CMPT140 Dr. Sean Ho Trinity Western University

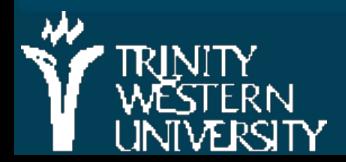

http://cmpt140.seanho.com/

#### **Review**

Data types (examples?) ● Contrast: 5, 5.0, '5', "5", (5), {5} Operators, operands, ADTs, implementations **Nariables vs. constants Logical operators: not, and, or**  Operator precedence Expression compatibility (what types?) **Pseudocode = / AND <sup>&</sup>lt; \* + - OR NOT**

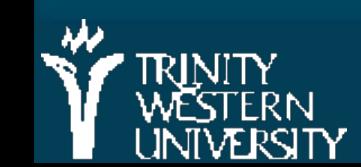

## **Static vs. dynamic typing**

All variables have a type: int, float, str, bool, ... Some languages (C, Java, M2): statically typed: • Must declare variable type ahead of time: **x, y: REAL; int numApples;** • Can't change the type or assign a value of a different type: **x := "Hello, World"; (\* won't work! \*)** But Python is dynamically typed:  $\bm{x} \times \bm{x} = 5.0$ **x = True # works in Python**

## **Declaring vs. initializing**

**This is only necessary** for statically-typed languages:

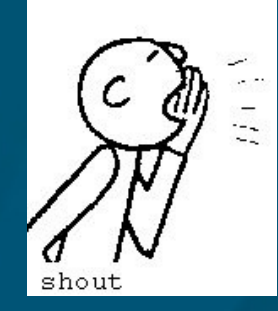

• Declare a variable to tell the compiler the type of the variable:

**VAR numApples : CARDINAL; (\* M2 \*)**

• Its value is undefined until it is initialized: **BEGIN**

● **numApples := 5; (\* M2 \*) In a dynamically-typed language like Python,** just initialize the variable:

 $\bullet$  numApples =  $5$  **# Python** 

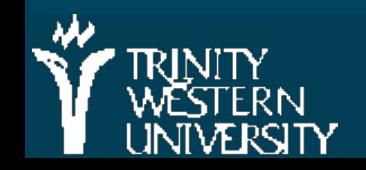

**CMPT140: style, operators 21 Sep 2009 4**

### **Type conversions**

**Python is dynamically typed, so operators can do** implicit type conversions to their operands:  $\bullet$  2 (int) + 3.5 (float)  $\rightarrow$  5.5 (float)  $*(+)$  op converts 2 (int) to 2.0 (float) **Nou can also manually convert types:**  $\bullet$  int(2.7)  $\rightarrow$  2  $\bullet$  int(True)  $\rightarrow$  1 **Deta** but this returns an error:  $\bullet$  int("apples!")  $\rightarrow$  ValueError

DODGE CONVERSION VAN

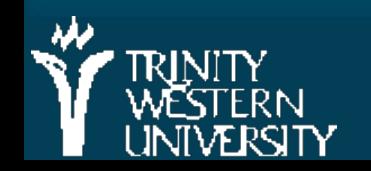

**CMPT140: style, operators 21 Sep 2009 5**

## **Keyboard input**

Use input() to get a value from the user:  $\bullet$  balance str = input("Opening balance?") • The argument is the prompt string

Note trailing space in the prompt

● Returns a string: Python doesn't interpret

Use type conversion to interpret:

 $\bullet$  balance = float(balance str)

**Or do it all in one line:** 

• balance = float(input("Opening balance?"))

#### **Pseudocode**

**Pseudocode is sketching out your design** ● General enough: not tangled in details ● Specific enough: can translate into code **Use the five control abstractions Usually several iterations of pseudocode,** getting less abstract and closer to real code Don't worry on syntax; focus on semantics • e.g., repetition can be done with WHILE ... DO ..., or LOOP ... UNTIL ..., etc. • Similar semantics; different syntax

## **Example pseudocode: swap**

Problem: swap the values of x and y Initial solution:

● x <--- y ● y <--- x Will this work? **Try again:** 

 $\bullet$  temp  $\lt$  ---  $x$ 

- $\bullet$  x <--- y
- $\bullet$  y  $\lt$  --- temp

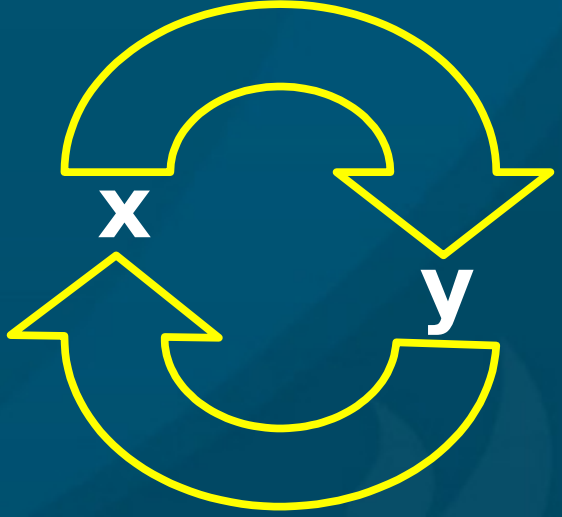

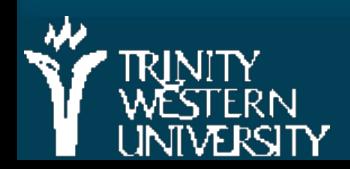

#### **Example: add 1..20**

**Problem: add the integers between 1 and 20 Initial solution:** ● Initialize sum to 0 ● Initialize counter to 1 ● Repeat: Add counter to sum Add one to counter ● Until counter = 20 Will this work?

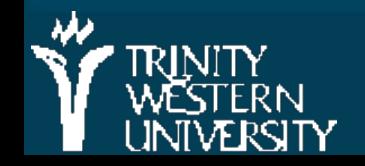

# **Example: add 1..20 (2nd try)**

#### **Try again:**

- Initialize sum to 0
- Initialize counter to 1
- Repeat:
- Add counter to sum Add one to counter  $\bullet$  Until counter = 21
- **Alternate version:** 
	- Initialize sum to 0
	- Initialize counter to 1
	- While counter <21, repeat:
		- Add counter to sum
		- Add one to counter

■ Same semantics, different syntax ■ Top-of-loop test vs. bottom-of-loop test

#### **Pseudocode: you try (group effort!)**

**Problem: print the largest of a sequence of numbers** 

- Initialize max to the first number in the sequence
- while there are more numbers:
	- get the next number, store in num
	- $\bullet$  if num  $>$  max:
		- **update max with num**
- print max

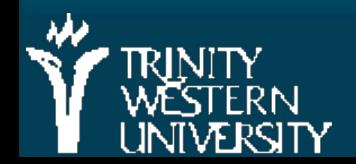

### **Writeups for Labs 1-2 (L1 due next wk)**

■ Short writeup (full writeups required starting with Lab3)

- Design (10 marks)
	- Name, CMPT140, Lab 1, date
	- ◆ Statement of the problem
	- Discussion of solution strategy
- Code (30 marks)
	- Name, etc. again in code header
	- Well-commented code, formatted and indented
	- Clear, well-chosen identifiers (variable names)
- Output (10 marks)
	- A couple runs with different input

#### **TODO items**

[Lab1](http://twu.seanho.com/10fall/cmpt140/assignments.html#Lab1) due Thu 10pm. Upload to myCourses: • Lab write-up (simplified form) ● Code (\*.py) ● Screenshots of trial runs (may include within the write-up) ■ Quiz2 next Tues in-class (lectures 3-5) **[Lab2](http://twu.seanho.com/10fall/cmpt140/assignments.html#Lab2)** is due next week Thu

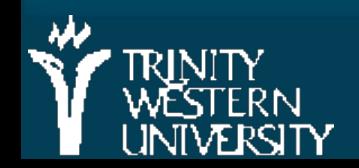